Додаток 2

# **АНОТАЦІЯ НАВЧАЛЬНОЇ ДИСЦИПЛІНИ**

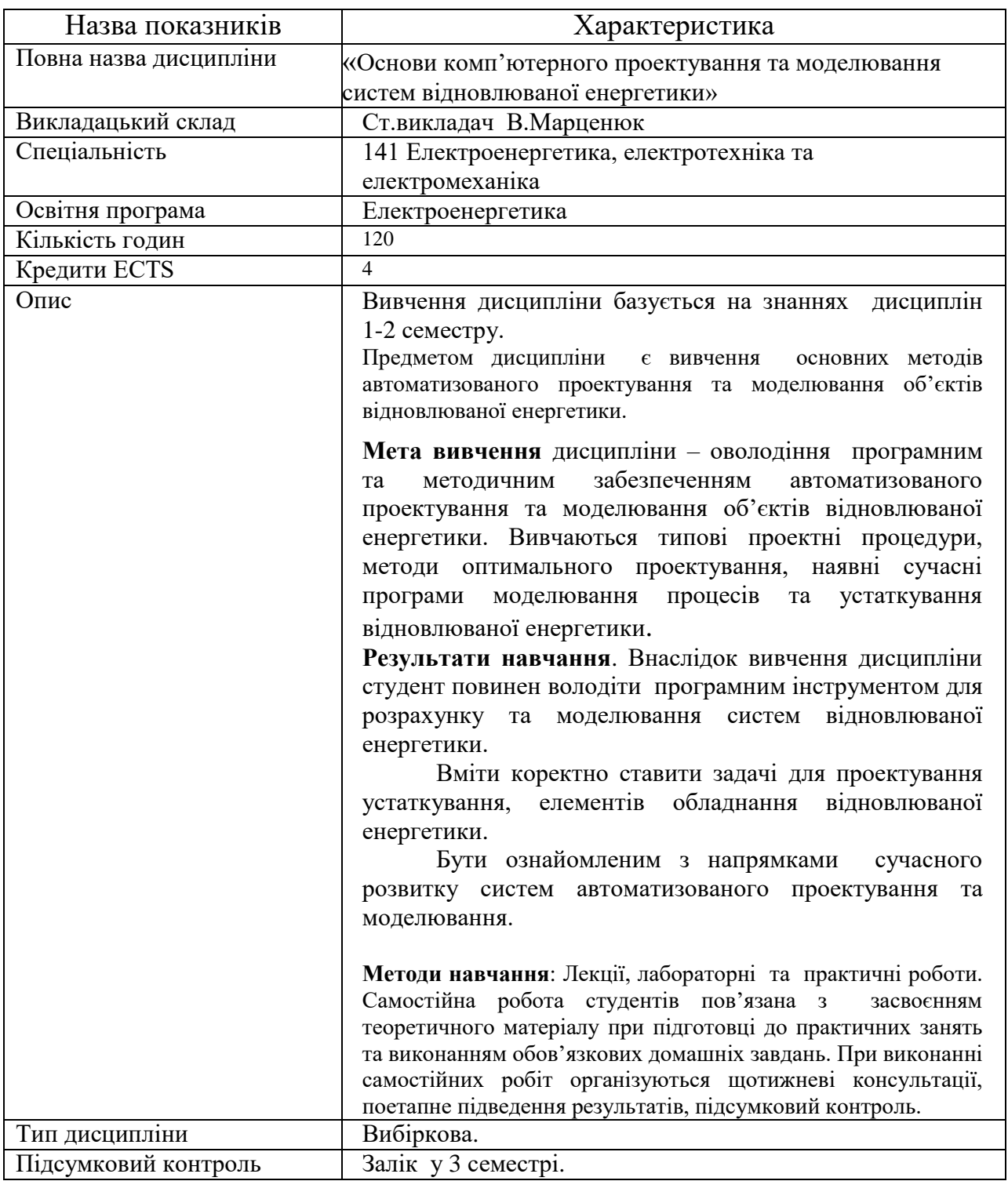

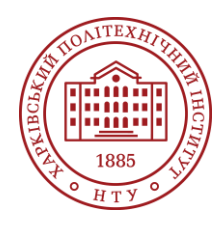

**Силабус освітнього компонента**

Програма навчальної дисципліни

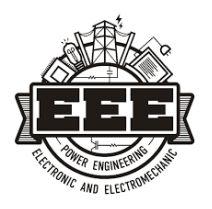

# **Основи комп'ютерного проєктування та моделювання систем відновлюваної енергетики**

# Шифр та назва спеціальності

141 Електроенергетика, електротехніка та електромеханіка

Освітня програма Електроенергетика

Рівень освіти Бакалавр

#### Інститут ННІ Енергетики, електротехніки та електромеханіки

Кафедра Інженерної електрофізики (135)

Тип дисципліни Спеціальна (фахова), Вибіркова

### Семестр

3

Мова викладання Українська, англійська

### **Викладачі, розробники**

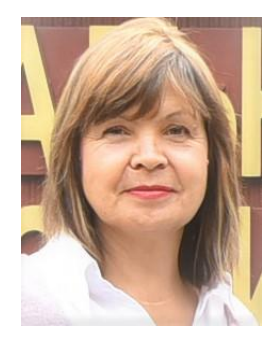

#### **Марценюк Валентина**

[Valentyna.Martseniuk@khpi.edu.ua](mailto:Valentyna.Martseniuk@khpi.edu.ua)

Старший викладач кафедри кафедри інженерної електрофізики НТУ «ХПІ». Досвід науково-педагогічної роботи – 15 років. Автор та співавтор понад 10 наукових праць. Підготувала лекційні курси та практичні заняття з дисциплін «Акумулювання енергії», «Воднева енергетика та нанотехнології», «Комп'ютерне проектування та моделювання систем відновлюваної енергетики».

[Детальніше про викладача на сайті кафедри](https://www.kpi.kharkov.ua/ukr/)

# **Загальна інформація**

### **Анотація**

Курс "Основи комп'ютерного проектування та моделювання відновлюваних енергетичних систем" має на меті надати студентам розуміння різних автоматизованих систем проєктування, які використовуються у секторі відновлюваної енергії. Спочатку курс пропонує огляд різноманітного спектра таких систем, деталізуючи їх типи та призначені цілі, включаючи CAD (комп'ютерне проектування), EDA (автоматизація електронного проектування. У другій частині програми курсу більш детально розглядаються конкретні застосування, зосереджуючись на принципах 2D та 3D моделювання в AutoCAD та електричному схемотехнічному проектуванні в MicroCap. Протягом цього курсу студенти отримають практичний досвід та уявлення про роль

комп'ютерного проєктування у сучасному розробленні систем відновлюваної енергії. Попередні знання цих конкретних інструментів проектування не вимагаються, але базове розуміння систем відновлюваної енергії буде корисним.

В анотації бажано відобразити коротку інформацію, яка пояснює студенту «про що дисципліна».

### **Мета та цілі дисципліни**

В результаті вивчення курсу студент повинен знати: завдання автоматизованого проектування, основи технічної, математичної, програмної, інформаційної та методологічної підтримки автоматизованого проектування, принципи побудови та структури систем автоматизованого проектування, типові процедури проектування, методи оптимального проектування, доступні CAD-системи для електротехніки, їх характеристики та сфери застосування

#### **Формат занять**

Лекції, практичні заняття, лабораторні роботи,консультації. Індивідуальне завдання. Підсумковий контроль - залік.

### **Компетентності**

П3К1. Здатність застосовувати знання і розуміння на практиці у спосіб, який вказує на професійний підхід розв'язання проблем у галузі електричної інженерії.

ЗК 7. Здатність приймати обґрунтовані рішення.

3К 5. Здатність до пошуку, оброблення та аналізу інформації з різних джерел, які враховують відповідні соціальні, наукові або етичні питання.

ФК 1. Здатність використовувати комп'ютеризовані системи автоматизованого проектування (CAD), виготовлення (CAM) та інженерних розрахунків (CAE) та відповідні пакети прикладних програм.

ФК 12. Здатність до вивчення та аналізу науково-технічної інформації в галузі електроенергетики, електротехніки та електромеханіки.

### **Результати навчання**

ПРН 1. Знаходити необхідну інформацію в інформаційному просторі.

ПРН 2. Дискутувати на професійні теми.

ПРН 5. Поєднувати особисті і суспільні інтереси.

ПРН 16. Визначати принципи побудови та нормального функціонування елементів електроенергетичних, електротехнічних електромеханічних комплексів та систем

### **Обсяг дисципліни**

Загальний обсяг дисципліни 120 год. (4 кредити ECTS): лекції – 32 год., практичні заняття – 16 год., лабораторні роботи -16 год., самостійна робота – 56 год.

### **Передумови вивчення дисципліни (пререквізити)**

Для успішного проходження курсу необхідно мати знання та практичні навички з загальної фізики та хімії у рамках програми базової середньої освіти.

### **Особливості дисципліни, методи та технології навчання**

Лекції проводяться інтерактивно з використанням мультимедійних технологій. На практичних заняттях використовується проєктний підхід до навчання, акцентується увага на застосуванні інформаційних технологій. Навчальні матеріали доступні студентам через Class Notebook.

# **Програма навчальної дисципліни**

### **Теми лекційних занять**

Тема 1. Вступ в системи САD.

Огляд автоматизованого проектування, структури, методів виконання та основних понять Тема 2. Особливості та принципи креслення в AutoCAD.

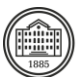

Введення в загальні принципи, огляд функцій за стандартним прикладом.

Тема 3. Команди AutoCAD та введення координат.

Розуміння різних команд, методів введення координат та ролі різних координатних систем. Тема 4. Інформація та управління властивостями малюнка в AutoCAD

Занурення в деталі малюнка, менеджер властивостей об'єкта та контрольний центр AutoCAD. Тема 5. Основні інструменти AutoCAD.

Дослідження шарів, типів ліній, шрифтів, стилів розмірів, зовнішніх посилань та об'єктних прив'язок.

Тема 6. Техніки2D креслення.

Малювання 2D структур, використовуючи різні системи посилань та методи встановлення розмірів.

Тема 7. Команди редагування в AutoCAD

Оволодіння основними командами та техніками редагування для удосконалення малюнків. Тема 8. 3D солідне малювання та візуалізація.

Введення в 3D моделювання, використання команд AutoCAD для управління 2D та 3D візуалами, створення секцій моделей тощо.

Тема9. Введення в MicroCap.

Огляд середовища MicroCap, його актуальність та переваги в проектуванні електричних схем. Тема 10. Основи схематичного введення в MicroCap.

Розуміння компонентів, розміщення деталей, проводки та використання схемного редактора. Тема 11. Техніки симуляції в MicroCap.

Введення в DC, AC, транзиторний та інші базові аналізи. Інтерпретація вихідних даних та графіків. Тема 12. Розширені функції та компоненти.

Занурення в цифрові моделі

Тема 13. Відлагодження та усунення неполадок в MicroCap.

Техніки діагностики проблем у схемах, використання вбудованих інструментів відлагодження. Тема 14. Введення в моделювання відновлюваної енергії.

Розуміння важливості моделювання в системах відновлюваної енергії.

Тема 15. Робота з System Model Advisor.

Огляд платформи, розуміння її інтерфейсу та її ролі в моделюванні схем відновлюваної енергетики.

### **Теми практичних занять**

Тема 1. Введення в середовища CAD .

Дослідження та орієнтування в базовому інтерфейсі та інструментах загальноприйнятного програмного забезпечення CAD

Тема 2. Знайомство з командами та практика координат

Практичні вправи для знайомства з основними командами та системами координат у AutoCAD Тема 3. Створення шарів та техніки ліній

Створення складного малюнка за допомогою різних шарів, типів ліній та об'єктних прив'язок. Тема 4. Техніки удосконалення в AutoCAD

Виконання завдання з редагування та удосконалення наданого складного малюнка за допомогою різних команд.

Тема 5. Знайомство та робота у програмах з моделювання фотоелектричних станцій.

Тема 6. Орієнтування у середовищі MicroCap.

Практичне дослідження інтерфейсу MicroCap та основних інструментів

Тема 7. Симуляції електричних схем у MicroCap Усунення неполадок у MicroCap.

Проведення та інтерпретація базових симуляцій DC та AC на попередньо визначених схемах. На основі несправної схеми ідентифікувати та усунути проблеми за допомогою інструментів відлагодження MicroCap

Тема 8. Основи System Model Advisor.

Інтерактивна сесія для знайомства студентів із платформою та інтерфейсом System Model Advisor.

### **Теми лабораторних робіт**

Тема 1. Основи креслення в AutoCAD

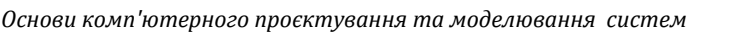

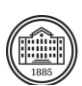

Практичне завдання з креслення простої 2D фігури в AutoCAD.

Тема 2. Розширені техніки роботи з інформацією малюнка.

Використання менеджера властивостей об'єкта та дослідження контрольного центру AutoCAD через вправи.

Тема 3. Розширене 2D креслення

Складна вправа, яка зосереджується на розширених техніках 2D креслення та налаштуваннях розмірів

Тема 4. Основи 3D креслення.

Введення в основи 3D моделювання з практичною активністю по проектуванню простої 3D структури

Тема 5.Проєктування та моделювання ФЕП за допомогою програми РVsist

Тема. 6. Основне схемотехнічне проектування в MicroCap

Проектування базової електричної схеми за допомогою схемного редактора MicroCap.

Тема 7. Дослідження розширених функцій MicroCap

Тема 8. Введення в системи відновлюваної енергетики.

Практичне застосування цифрових моделей в проектуванні схем.

### **Теми лабораторних робіт**

### **Самостійна робота**

Курс акцентує увагу на практичному застосуванні та заохочує студентів глибоко вивчати матеріал через індивідуальні завдання та самостійне вивчення.

Студентам доручено створити детальний двовимірний ескіз та просту тривимірну модель за допомогою AutoCAD. Це завдання не тільки вдосконалює навички креслення, але і гарантує, що студенти розуміють принципи проектування та найкращі методи роботи.

Вивчіть складні аспекти проектування електричних цепок, моделюючи та симулюючи електричну цепку за допомогою MicroCap. Це завдання призначено для поглиблення розуміння динаміки цепки та узагальнення концепцій, введених під час лекцій.

Використовуйте System Model Advisor для проведення попередньої оцінки електростанції з відновлюваної енергії, враховуючи ключові параметри роботи, показники ефективності та екологічні аспекти.

Після завершення студенти повинні скласти свої висновки та спостереження у комплексний звіт, забезпечуючи ясність, докладність та дотримання академічних стандартів.

Для всеосяжного розуміння студентам рекомендується звертатися до додаткових ресурсів. Існує відібраний список навчальних посібників, підручників з програмного забезпечення та відеозаписів лекцій, який пропонує глибший взгляд на теми, які не були широко розглянуті на лекціях.

Відомості щодо самостійної роботи та індивідуальних завдань (ІДЗ/РГЗ/КР/КП), якщо це передбачено планом, способів її перевірки та оцінки.

# **Література та навчальні матеріали**

1. Fanebust, D. Mastering AutoCAD and AutoCAD LT. Indianapolis: John Wiley & Sons, 2020. - 1088 p. 2. Зеленський К, Компютерне моделювання систем.–К.: Видавництво Університет «Україна», 2014.

–315 с.

3. [Науковий журнал "Комп'ютерно](http://cit-journal.com.ua/index.php/cit/article/view/150/224)-інтегровані технології

<http://cit-journal.com.ua/index.php/cit/article/view/150/224>

4. Micro-Cap User's Manual . Spectrum Software, 2019. - 620 p.

5. SAM - System Advisor Model User Guide. U.S. Department of Energy's National Renewable Energy Laboratory (NREL), 2021. - 345 p.

6. Hambley, A.R. Electrical Engineering: Principles & Applications. Upper Saddle River: Prentice Hall, 2013. - 896 p.

7. James, P. Introduction to Renewable Energy Systems. London: Elsevier, 2019. - 700 p.

8. Cheng, Y. AutoCAD 2021 For Beginners. San Francisco: Independently Published, 2020. - 512 p.

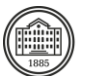

9. Bir, G. Renewable Energy System Modeling and Simulation. Boca Raton: CRC Press, 2018. - 640 p. 10. Nelson, E. Electrical Circuit Analysis using Micro-Cap. New

# **Система оцінювання**

### **Критерії оцінювання успішності студента та розподіл балів**

Опис структури підсумкової оцінки, обов'язкових завдань та процедури нарахування балів, особливо звертаючи увагу на самостійну роботу та індивідуальні завдання.

#### **Шкала оцінювання**

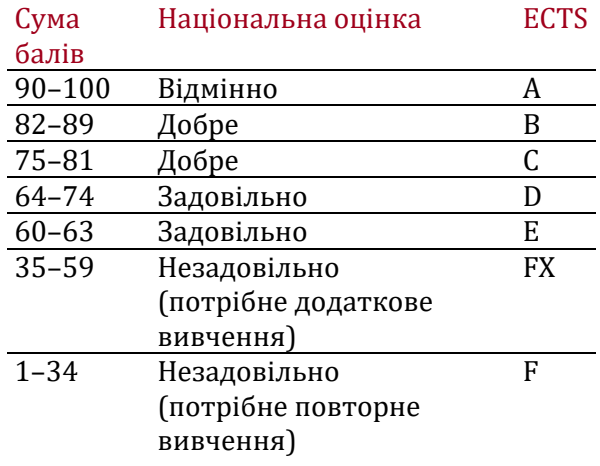

### **Норми академічної етики і політика курсу**

Студент повинен дотримуватися «Кодексу етики академічних взаємовідносин та доброчесності НТУ «ХПІ»: виявляти дисциплінованість, вихованість, доброзичливість, чесність, відповідальність. Конфліктні ситуації повинні відкрито обговорюватися в навчальних групах з викладачем, а при неможливості вирішення конфлікту – доводитися до відома співробітників дирекції інституту. Нормативно-правове забезпечення впровадження принципів академічної доброчесності НТУ «XIII» розміщено на сайті: <http://blogs.kpi.kharkov.ua/v2/nv/akademichna-dobrochesnist/>

### **Погодження**

Силабус погоджено Дата погодження, підпис Завідувач кафедри

Сергій МОСТОВИЙ

Дата погодження, підпис Гарант ОП

Галина ОМЕЛЯНЕНКО

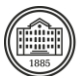

### **МІНІСТЕРСТВО ОСВІТИ І НАУКИ УКРАЇНИ**

## **НАЦІОНАЛЬНИЙ ТЕХНІЧНИЙ УНІВЕРСИТЕТ «ХАРКІВСЬКИЙ ПОЛІТЕХНІЧНИЙ ІНСТИТУТ»**

Кафедра \_\_\_\_\_\_\_\_\_\_\_\_\_\_\_інженерної електрофізики \_\_\_ (назва кафедри, яка забезпечує викладання дисципліни)

«**ЗАТВЕРДЖУЮ**»

Завідувач кафедри \_\_\_\_\_\_\_\_\_\_\_ інженерної електрофізики \_\_\_\_\_\_\_\_\_\_\_\_\_\_\_\_\_ (назва кафедри )

\_\_\_\_\_\_\_\_\_\_\_\_ Олег РЕЗИНКІН (підпис) (ініціали та прізвище)

«30» 08.2021 року

# **РОБОЧА ПРОГРАМА НАВЧАЛЬНОЇ ДИСЦИПЛІНИ**

**Основи комп'ютерного проектування та моделювання систем відновлюваної енергетики / Fundamentals of computer design and modeling of renewable Power systems\_\_\_\_\_\_\_\_\_\_\_\_\_\_\_\_\_\_\_\_\_\_\_\_\_\_\_\_\_\_\_\_\_\_\_\_\_\_\_\_\_\_**

( назва навчальної дисципліни)

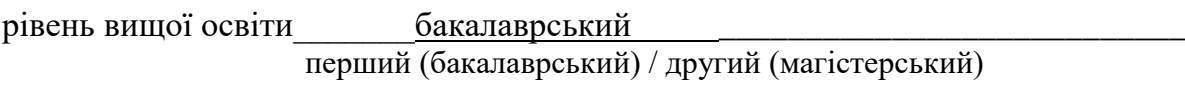

галузь знань\_\_\_\_\_\_\_\_\_\_\_\_\_\_\_\_14 Електрична інженерія\_\_\_\_\_\_\_\_\_\_\_\_\_\_\_\_\_\_\_\_

(шифр і назва)

спеціальність 141 Електроенергетика, електротехніка та електромеханіка (шифр і назва )

освітня програма <u>Електроенергетика</u> (назви освітніх програм спеціальностей )

вид дисципліни професійна підготовка, вибіркова (загальна підготовка / професійна підготовка; обов'язкова/вибіркова)

форма навчання \_\_\_\_\_\_\_\_\_\_\_\_денна, заочна \_\_\_\_\_\_\_\_\_\_\_\_\_\_\_\_\_\_\_\_\_\_\_\_\_\_\_\_\_\_

(денна / заочна/дистанційна)

Харків – 2021 рік

### **ЛИСТ ЗАТВЕРДЖЕННЯ**

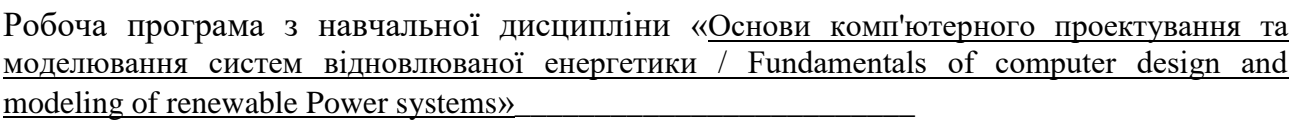

(назва дисципліни)

Розробники:

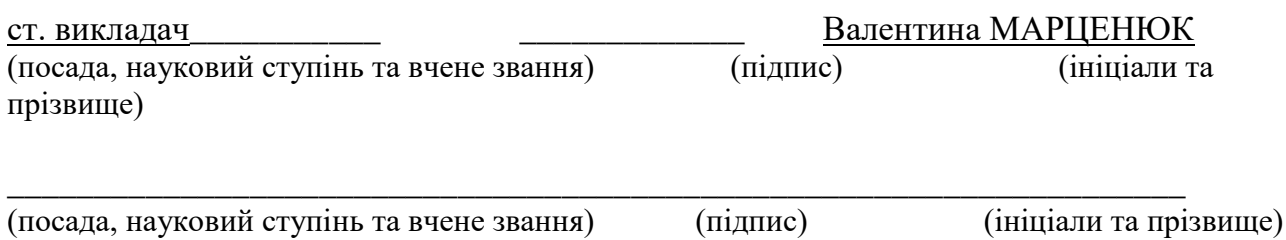

Робоча програма розглянута та затверджена на засіданні кафедри

<u>інженерної електрофізики </u> (назва кафедри, яка забезпечує викладання дисципліни)

Протокол від «30» серпня 2021 року № 1

Завідувач кафедри <sup>(пілпис)</sup> <sup>Олег РЕЗИНКІН</sup> (ніціали та прізвище) (підпис) (ініціали та прізвище)

# **ЛИСТ ПОГОДЖЕННЯ**

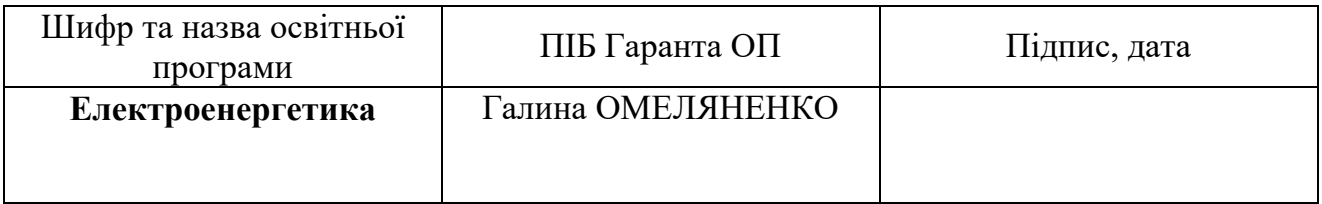

Голова групи забезпечення

спеціальності <u>Олександр ЛАЗУРЕНКО</u> поветання по політичних по

(ПІБ, підпис)

« $\qquad \qquad$  »  $\qquad \qquad$  20 p.

# **ЛИСТ ПЕРЕЗАТВЕРДЖЕННЯ РОБОЧОЇ НАВЧАЛЬНОЇ ПРОГРАМИ**

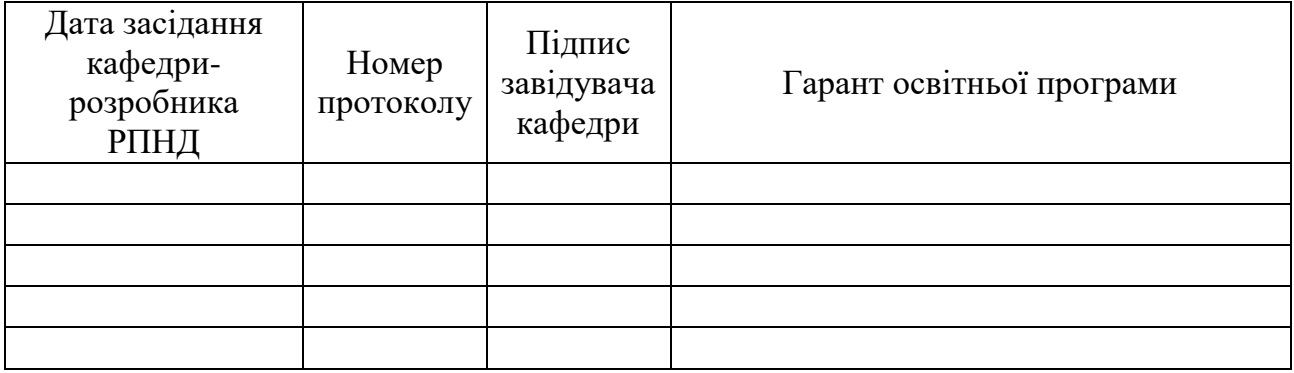

# **МЕТА, КОМПЕТЕНТНОСТІ, РЕЗУЛЬТАТИ НАВЧАННЯ ТА СТРУКТУРНО-ЛОГІЧНА СХЕМА ВИВЧЕННЯ НАВЧАЛЬНОЇ ДИСЦИПЛІНИ**

**Мета:** В результаті вивчення дисципліни студент повинен знати: задачі автоматизованого проектування, основи технічного, математичного, програмного, інформаційного та методичного забезпечення автоматизованого проектування, принципи побудови і структуру систем автоматизованого проектування, типові проектні процедури, методи оптимального проектування наявні САПР електротехніки, їх характеристики та область застосування

### **Компетентності**, на отримання яких спрямовані заняття:

**ПК-1** Здатність використовувати комп'ютеризовані системи автоматизованого проектування (CAD), виготовлення (CAM) та інженерних розрахунків (CAE) та відповідні пакети прикладних програм**, ПК-3** Здатність використовувати базові знання з загальної фізики, вищої математики, теоретичних основ електротехніки та електротехнічних матеріалів для вирішення практичних задач в галузі електроенергетики, електротехніки та електромеханіки**,**

(Вказується шифр компетентності з освітньої програми спеціальності або спеціалізації, яка забезпечується даною навчальною дисципліною)

### **Результати навчання:**

(Вказується шифр результатів навчання з освітньої програми спеціальності або спеціалізації, які забезпечуються даною навчальною дисципліною.)

Структурно-логічна схема вивчення навчальної дисципліни

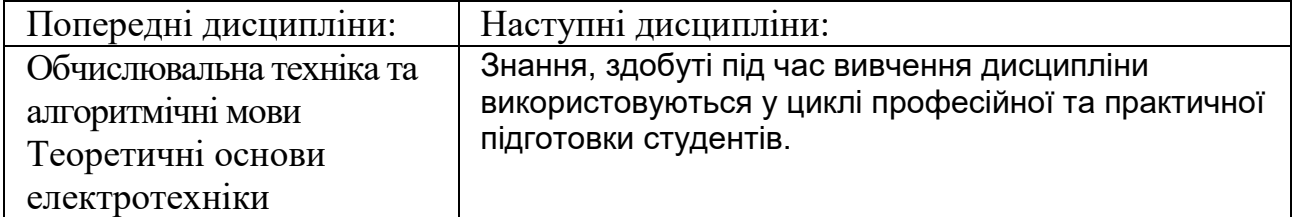

# **ОПИС НАВЧАЛЬНОЇ ДИСЦИПЛІНИ**

(розподіл навчального часу за семестрами та видами навчальних занять)

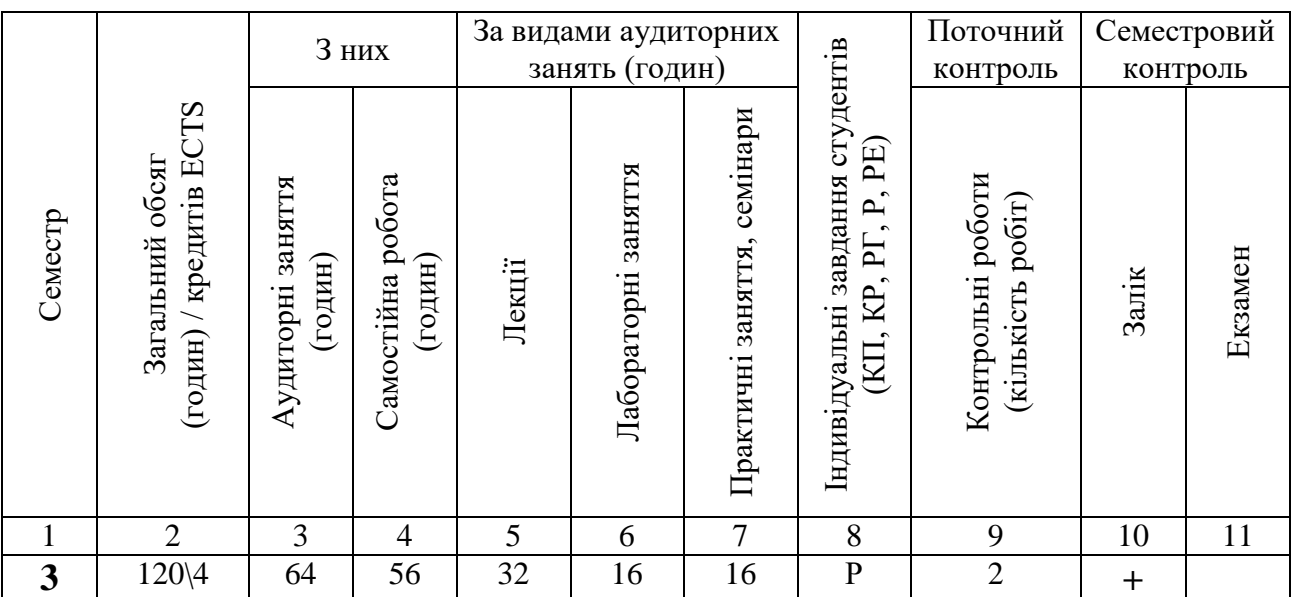

Співвідношення кількості годин аудиторних занять до загального обсягу складає 49%.

# **СТРУКТУРА НАВЧАЛЬНОЇ ДИСЦИПЛІНИ**

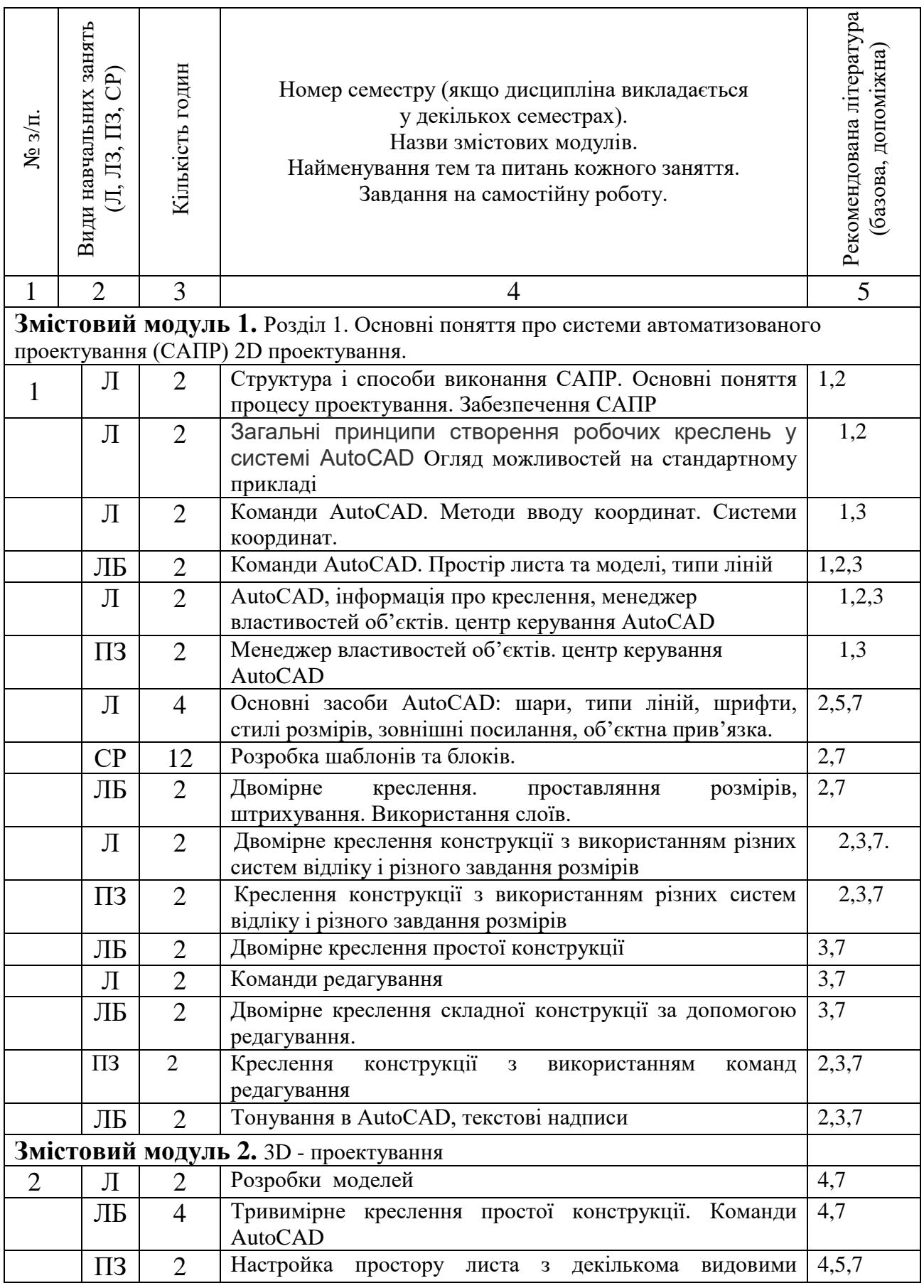

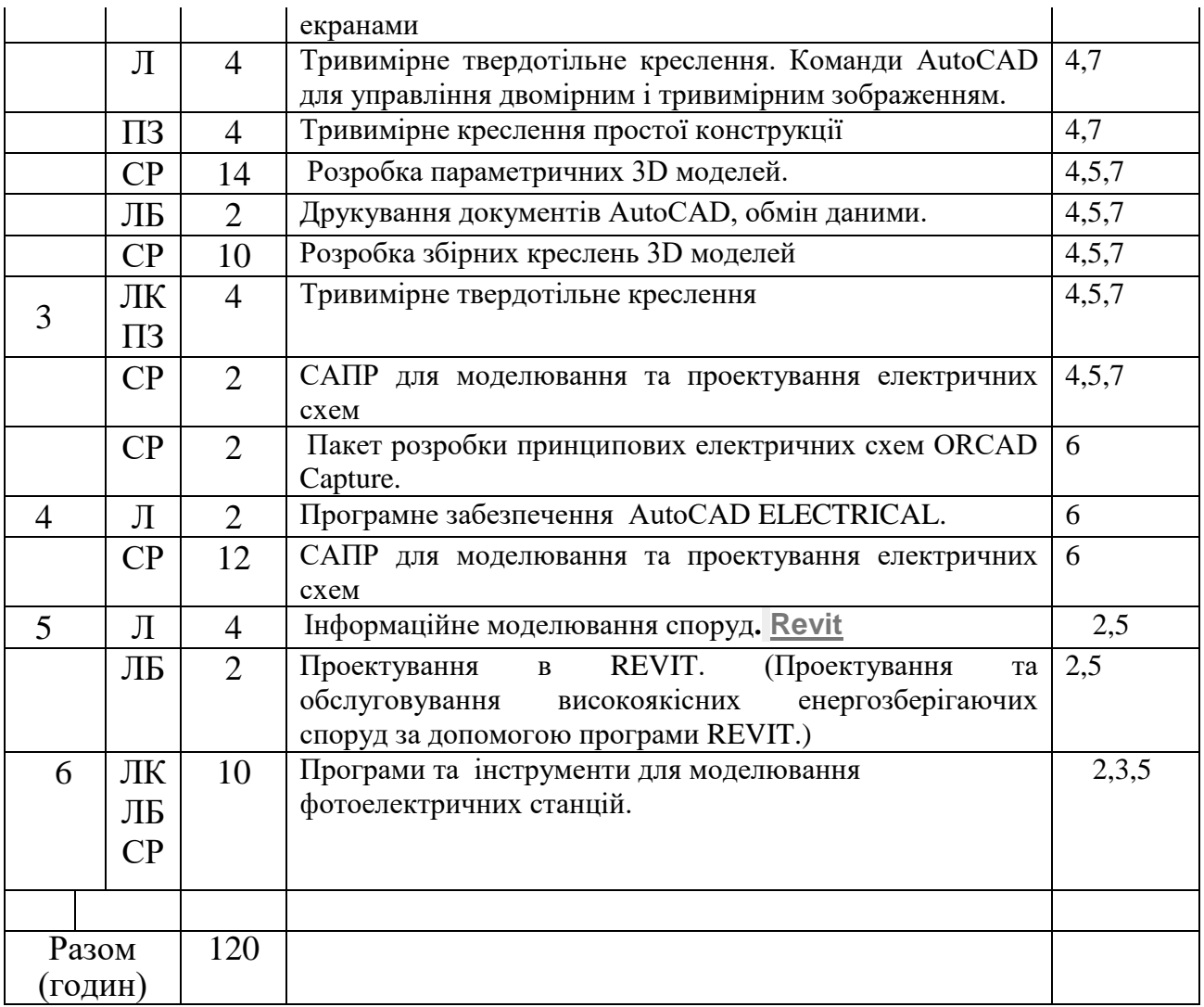

#### Примітки

1. Номер семестру вказують, якщо дисципліна викладається у декількох семестрах.

2. У показнику «Разом (годин)» кількість годин буде відрізнятися від загальної кількості аудиторних годин на кількість годин, що відведена на вивчення тем та питань, які вивчаються студентом самостійно (п. 3 додатку 8).

3. У графі 5 вказується номер відповідно до Додатку 14.

# **САМОСТІЙНА РОБОТА**

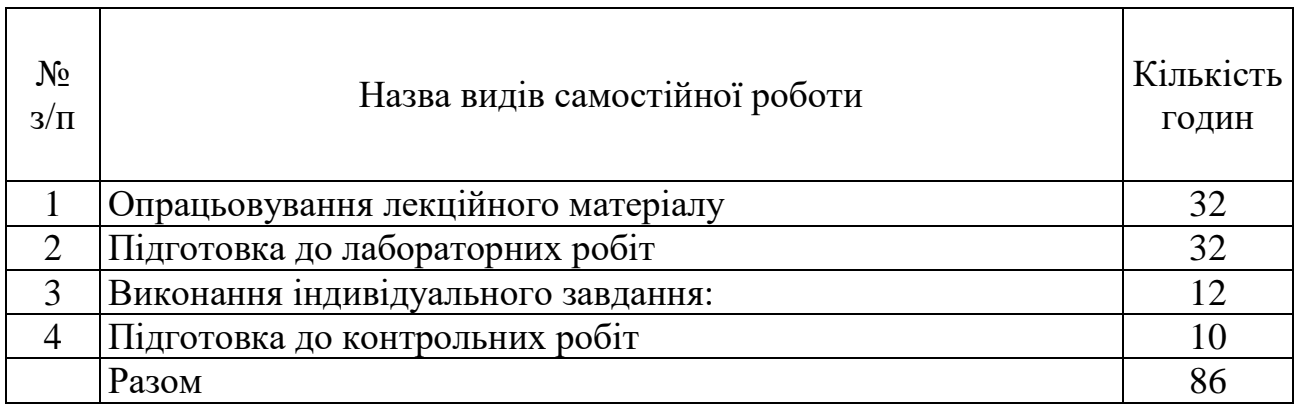

# **ІНДИВІДУАЛЬНІ ЗАВДАННЯ**

#### \_\_\_\_\_\_\_\_\_\_\_\_\_\_\_\_\_\_\_\_\_\_\_\_\_\_\_\_\_\_\_\_\_\_\_ \_\_\_\_\_\_\_\_\_\_\_\_\_\_\_\_\_\_\_\_\_\_\_\_\_\_\_\_\_\_\_\_\_\_\_\_ (вид індивідуального завдання)

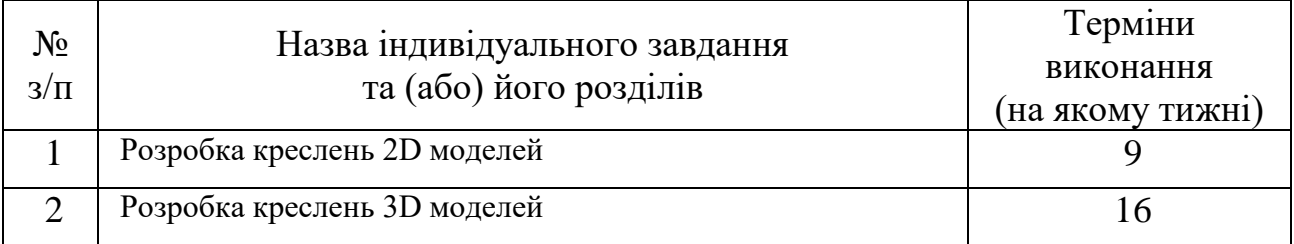

# **МЕТОДИ НАВЧАННЯ**

Навчання з курсу «Основи комп'ютерного проектування та моделювання систем відновлюваної енергетики» здійснюється у формі навчальних занять (лекції, лабораторні роботи, консультації), а також у формі самостійної роботи (опрацювання навчального матеріалу, виконання та захист кількох індивідуальних навчальних завдань).

# **МЕТОДИ КОНТРОЛЮ**

Поточний контроль: опитування на лабораторних заняттях шляхом перевірка домашніх завдань,

Модульний контроль: контрольна робота, (опитування з теоретичного матеріалу).

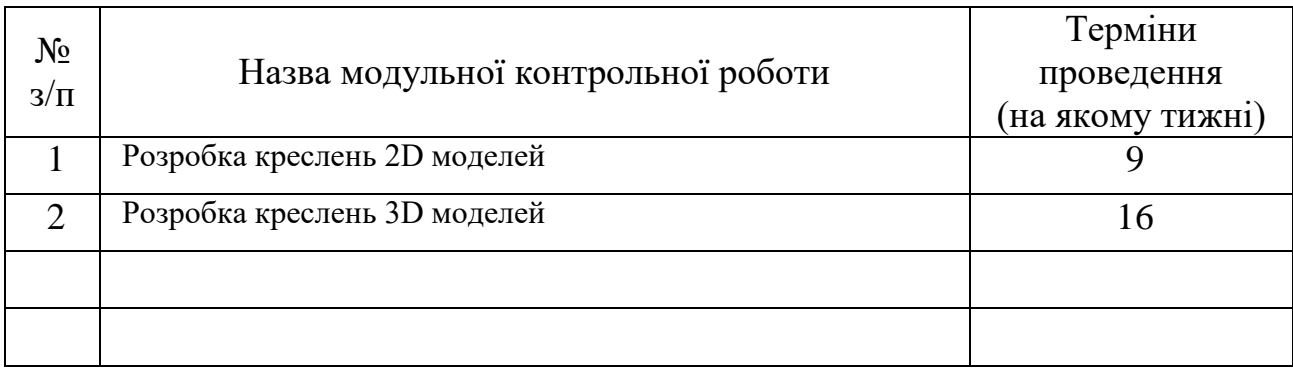

Сумарна оцінка за кожен модуль може бути розрахована як середнє арифметичне оцінки за модульну контрольну роботу та оцінки за теоретичне опитування за умови виконання всіх індивідуальних завдань поточного модуля.

Семестровий контроль: залік в усній формі за екзаменаційними білетами. Результати поточного контролю (сумарна оцінка за кожен модуль) за бажанням студента враховуються на заліку.

# **РОЗПОДІЛ БАЛІВ, ЯКІ ОТРИМУЮТЬ СТУДЕНТИ, ТА ШКАЛА ОЦІНЮВАННЯ ЗНАНЬ ТА УМІНЬ (НАЦІОНАЛЬНА ТА ECTS)**

Таблиця 1. Розподіл балів для оцінювання поточної успішності студента

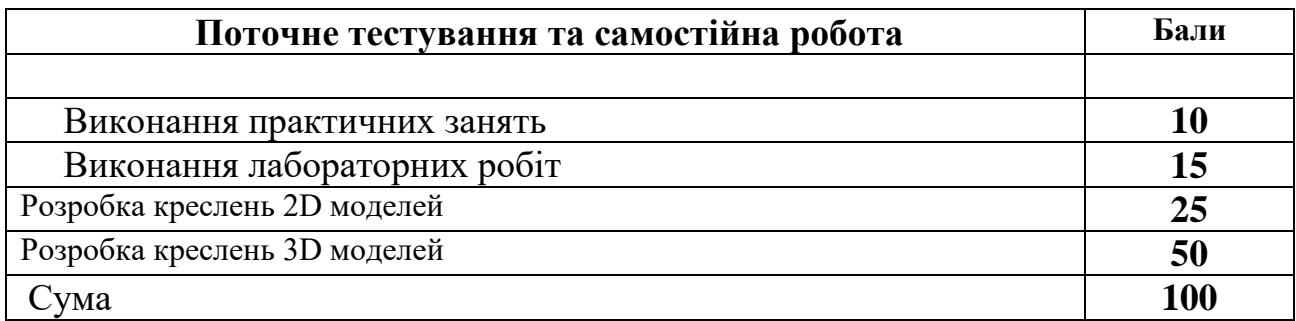

# Таблиця 2. Шкала оцінювання знань та умінь: національна та ЄКТС

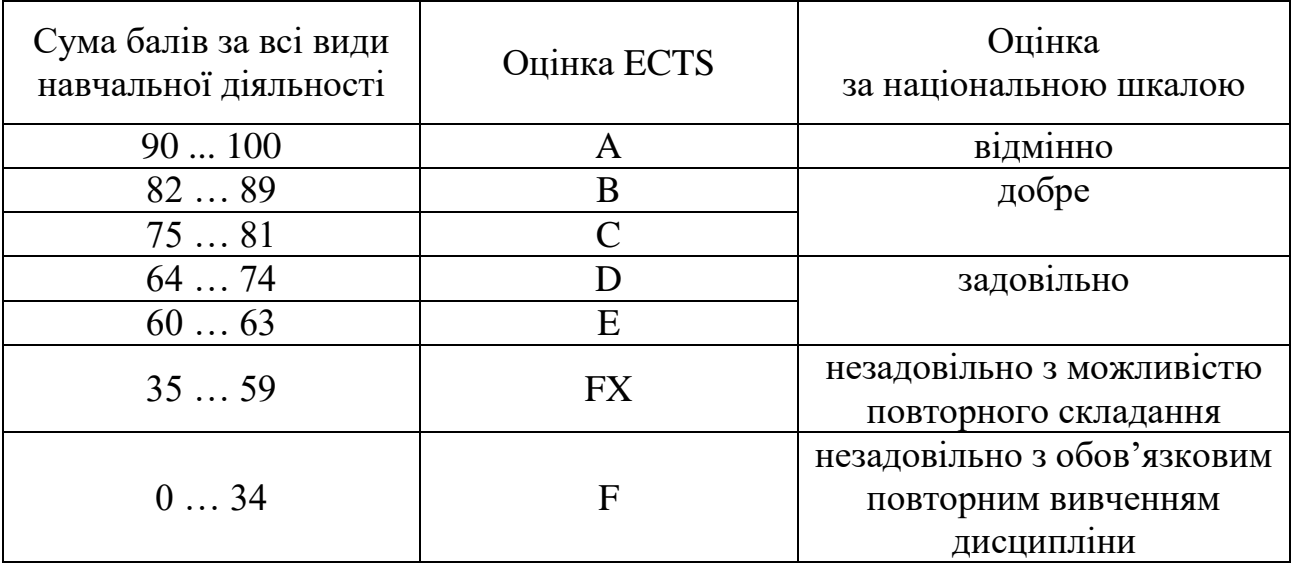

# **НАВЧАЛЬНО-МЕТОДИЧНЕ ЗАБЕЗПЕЧЕННЯ НАВЧАЛЬНОЇ ДИСЦИПЛІНИ**

- конспект лекцій
- перелік питань
- підручники

# **РЕКОМЕНДОВАНА ЛІТЕРАТУРА**

### **Базова література**

1. Fanebust, D. Mastering AutoCAD and AutoCAD LT. Indianapolis: John Wiley & Sons, 2020. - 1088 p.

2. Зеленський К, Компютерне моделювання систем.–К.: Видавництво Університет «Україна», 2014. –315 с.

3. [Науковий журнал "Комп'ютерно-інтегровані технології](http://cit-journal.com.ua/index.php/cit/article/view/150/224) <http://cit-journal.com.ua/index.php/cit/article/view/150/224>

4. Micro-Cap User's Manual . Spectrum Software, 2019. - 620 p.

5. SAM - System Advisor Model User Guide. U.S. Department of Energy's National Renewable Energy Laboratory (NREL), 2021. - 345 p.

6. Hambley, A.R. Electrical Engineering: Principles & Applications. Upper Saddle River: Prentice Hall, 2013. - 896 p.

7. James, P. Introduction to Renewable Energy Systems. London: Elsevier, 2019. - 700 p.

 8. Cheng, Y. AutoCAD 2021 For Beginners. San Francisco: Independently Published, 2020. - 512 p.

 9. Bir, G. Renewable Energy System Modeling and Simulation. Boca Raton: CRC Press, 2018. - 640 p.

10. Nelson, E. Electrical Circuit Analysis using Micro-Cap. New

Додаток 6

# **МІНІСТЕРСТВО ОСВІТИ І НАУКИ УКРАЇНИ НАЦІОНАЛЬНИЙ ТЕХНІЧНИЙ УНІВЕРСИТЕТ «ХАРКІВСЬКИЙ ПОЛІТЕХНІЧНИЙ ІНСТИТУТ»**

Кафедра інженерної електрофізики

Спеціальність 141 Електроенергетика, електротехніка і електромеханіка

Освітня програма Електроенергетика (141.12 Відновлювані джерела енергії та техніка і електрофізика високих напруг)

Форма навчання денна, заочна

Навчальна дисципліна вибіркова

Семестр 3

# **ПЕРЕЛІК ПИТАНЬ ТА ЗАВДАНЬ ІЗ ДИСЦИПЛІНИ**

# **Основи комп'ютерного проектування та моделювання систем відновлюваної енергетики**

Затверджено на засіданні кафедри протокол №5 від 09.10.2023р.

Зав. кафедрою ІЕФ Сергій МОСТОВИЙ (скорочена назва)

Викладач Валентина МАРЦЕНЮК

- 1. Загальні принципи створення робочих креслень у системі AutoCAD Огляд можливостей на стандартному прикладі.Команди AutoCAD.
- 2. Методи вводу координат. Системи координат.
- 3. AutoCAD, інформація про креслення, менеджер властивостей об'єктів. центр керування AutoCAD
- 4. Менеджер властивостей об'єктів. центр керування AutoCAD
- 5. Основні засоби AutoCAD: шари, типи ліній, шрифти, стилі розмірів, зовнішні посилання, об'єктна прив'язка.
- 6. Розробка шаблонів та блоків
- 7. Двомірне креслення. проставляння розмірів, штрихування. Використання слоїв
- 8. Креслення конструкції з використанням різних систем відліку і різного завдання розмірів
- 9. Двомірне креслення простої конструкції. Команди редагування
- 10. Двомірне креслення складної конструкції за допомогою редагування
- 11. Тривимірне креслення простої конструкції. Команди AutoCAD
- 12. Тривимірне твердотільне креслення. Команди AutoCAD для управління двомірним і тривимірним зображенням
- 13. Розробка параметричних 3D моделей.
- 14. Розробка збірних креслень 3D моделей. Тривимірне твердотільне креслення
- 15. Пакет розробки принципових електричних схем ORCAD Capture
- 16. САПР для моделювання та проектування електричних схем
- **17.** Проектування в REVIT. (Проектування та обслуговування високоякісних енергозберігаючих споруд за допомогою програми REVIT.)
- 18. Програми та інструменти для моделювання фотоелектричних станцій.

### **МІНІСТЕРСТВО ОСВІТИ І НАУКИ УКРАЇНИ НАЦІОНАЛЬНИЙ ТЕХНІЧНИЙ УНІВЕРСИТЕТ «ХАРКІВСЬКИЙ ПОЛІТЕХНІЧНИЙ ІНСТИТУТ»**

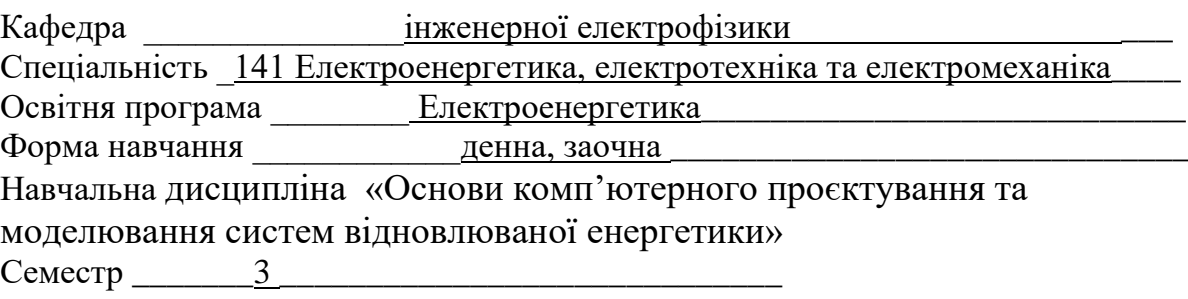

# **КОМПЛЕКС ЗАДАЧ ПОТОЧНОГО ТА ПІДСУМКОВОМУ КОНТРОЛЮ**

- 1. Загальні принципи створення робочих креслень у системі AutoCAD Огляд можливостей на стандартному прикладі.Команди AutoCAD.
- 2. Методи вводу координат. Системи координат.
- 3. AutoCAD, інформація про креслення, менеджер властивостей об'єктів. центр керування AutoCAD
- 4. Менеджер властивостей об'єктів. центр керування AutoCAD
- 5. Основні засоби AutoCAD: шари, типи ліній, шрифти, стилі розмірів, зовнішні посилання, об'єктна прив'язка.
- 6. Розробка шаблонів та блоків
- 7. Двомірне креслення. проставляння розмірів, штрихування. Використання слоїв
- 8. Креслення конструкції з використанням різних систем відліку і різного завдання розмірів
- 9. Двомірне креслення простої конструкції. Команди редагування
- 10. Двомірне креслення складної конструкції за допомогою редагування
- 11. Тривимірне креслення простої конструкції. Команди AutoCAD
- 12. Тривимірне твердотільне креслення. Команди AutoCAD для управління двомірним і тривимірним зображенням
- 13. Розробка параметричних 3D моделей.
- 14. Розробка збірних креслень 3D моделей. Тривимірне твердотільне креслення
- 15. Пакет розробки принципових електричних схем ORCAD Capture
- 16. САПР для моделювання та проектування електричних схем
- **17.** Проектування в REVIT. (Проектування та обслуговування високоякісних енергозберігаючих споруд за допомогою програми REVIT.)
- 18. Програми та інструменти для моделювання фотоелектричних станцій.

Завідувач кафедри Сергій МОСТОВИЙ інженерної електрофізики Викладач Валентина МАРЦЕНЮК